Adobe Photoshop 2017 23.0 29300-\

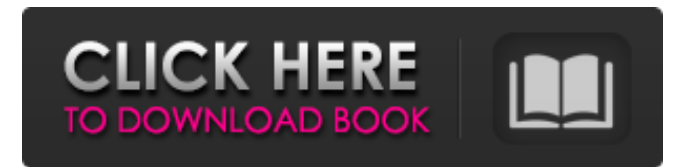

# **Photoshop Install Download Crack + Free For Windows 2022 [New]**

Image editing: Introducing the Magic Wand tool As you find out in this book, there are many features in Photoshop that enable you to make quick and easy edits to any document. Some of these tools, such as Quick Selection (better known as Magic Wand in Photoshop 7) are well known and are the workhorse tools that beginners rely on to make quick work of selecting an object. The Magic Wand tool, which comes as standard with Photoshop and is hidden under the W key, enables you to quickly and easily select common objects on a canvas. It's also great for selection a specific area of a document that you've photographed or scanned. If you've photographed a photo of your significant other but want to remove his or her head from the image, you can easily select the person's head in an image of the entire photo and then manually delete the rest of the image. To quickly select an object on your image that you want to work on, you first select the Object selection tool and then click on the object.

#### **Photoshop Install Download Crack+ With Serial Key For Windows**

Process This list includes links to a few Photoshop tutorials. Sharing in high quality: send images to WhatsApp, Facebook, Instagram, or Dropbox. Share images to email clients. Create alternative ways of sharing your images (embedding in Google Docs or WordPress, sharing your images on a Facebook page as a post, etc). Add text to images (web and print), change the font and color, or correct the mistakes. Add filters to your photos to improve its quality. Convert your images from RAW to JPG (lossy and lossless). Designate your pictures as "Photoshop" or "Elements" based on the file extensions. Do a complete resynthesis of your photos. Highlight them with the magic wand, remove unwanted elements, add new elements, or copy pictures. Add stickers from Google, line art from Paper.li, and other free vector kits. Make fake Instagram and FaceBook profiles. Make fake Twitter accounts. Convert multicoloured images to white and black. Create memes with the collage and picture compositions in the "Composite" section. Create multiple profiles for people or organizations. Choose a type of house, apartment, car, or any other object. Create a new text style, resize the text, or rotate the text to a certain angle. Find the position of a photo with the "tag" feature or on a map. The map will be updated when you move a photo. Correct poor quality images and find the picture in the image directory. Do a Photoshop and Elements tricks. Create new images. Save their online or share them. Upload files directly to your print services, giving them access to your images. Edit all types of images with speed and ease. Make changes to the image, correct the colour and brightness, and enhance it. Convert images to the JPEG format, or do other operations, like an image editor. Add a custom watermark to the images. Relax with a video editing tool. Add stock photos and other free images from the Internet to any document. Design images for your website. Create whiteboards from pictures. Improve font, sizes, and colour. Correct and resize the image and keep the proportions intact. Convert images and edit them seamlessly, without losing quality 05a79cecff

# **Photoshop Install Download Crack Product Key**

S.E.2d at 435 (citation omitted). In this case, we find that the defendant's interest in the property has been compromised by the agency for service of process and by the notice of sale. Without the plaintiff's notices, the defendant would have had absolutely no opportunity to protect its interest in the property. The plaintiffs' repeated attempts to serve the defendant have made it impossible for the defendant to protect its interest. "It is recognized that immediate and irreparable injury will result when a party to a contract may, through their negligence, unknowingly waive their rights to protect themselves against subsequent events which would prevent them from enjoying the fruits of their contract." Id. at 145, 446 S.E.2d at 435 (citation omitted). We find that the defendant's interest in the property has been adequately compromised to support an injunction. "Additionally, when a mortgagee is served with a notice of sale... the mortgagee has the right to intervene in the foreclosure proceeding under Code § 45-21." Eason v. Eason, 166 Ga.App. 517, 520(3), 305 S.E.2d 437 (1983). Here, the defendant properly sought to intervene in the proceedings. It was not, however, entitled to an injunction because its "interests are so adverse to those of [the plaintiffs] that they are prejudiced by the successful action." Id. at 520, 305 S.E.2d 437 (citation and punctuation omitted). The trial court did not err in entering an order denying the defendant's request for an injunction. Judgment affirmed. BLACKBURN, P.J., and MIKELL, J., concur. An LED (Light Emitting Diode) chip is a compound semiconductor element with a direct-transition-type active layer, which converts electrical energy to light energy by means of the electronic transition of the electrons. Therefore, LED chips have good resistance to shock and vibration, long service life, and a small size. Therefore, LED chips have been widely applied in display devices, traffic lights, solar cells, or various indicators. LED chips can be divided into GaN-based LED chips, GaP-based LED chips, and InGaAlP-based LED chips according to the type of the substrate materials. Among them, GaN-based light-emitting diode chips with excellent luminous efficiency and long service life are widely used in various light sources

#### **What's New In Photoshop Install Download?**

\_ID, d.DFOUPDATE\_ID, d.BOARD\_ID, d.BOARD\_NAME, d.MODEL\_CODE\_CNT, d.DEVICE\_SERIAL\_NUMBER, d.DEPENDENT\_ID, d.DEPENDENT\_TYPE\_CNT, d.DEPENDENT\_TYPE\_NAME, d.PRODUCT\_NAME, d.PRODUCT\_COUNT, d.PRODUCT\_ID, d.PRODUCT\_NAME, d.PRODUCT\_COUNT, d.UNIQUE\_PRODUCT\_KEY, d.PRODUCT\_KEY, d.SKU\_CODE, d.SKU\_NAME, d.LEVEL\_ID, d.LEVEL\_COUNT, d.POSITION\_ID, d.FLOOD\_ID, d.ALLOC\_ID, d.ALLOC\_POSITION\_NAME,

### **System Requirements For Photoshop Install Download:**

Minimum: OS: Windows 7 Processor: 2.4 GHz Dual Core Intel/AMD processor RAM: 2 GB (8 GB on 64-bit systems) Hard Drive: 1 GB available space DirectX: Version 9.0c Additional Notes:.NET Framework 4.5 is required. Recommended: OS: Windows 8.1 Processor: 2.8 GHz Dual Core Intel/AMD processor RAM: 4 GB (8 GB on 64-bit systems) Hard Drive

Related links:

<https://npcfmc.com/photoshopposer-6-photostudio/> <https://egypt-aquarium.com/advert/the-shortcut-key-for-edit-free-download-and-software/> <https://fitadina.com/2022/07/01/how-to-learn-photoshop-tutorials/> <https://www.careerfirst.lk/sites/default/files/webform/cv/garylamo299.pdf> <https://tread-softly.com/adobe-photoshop-express-apk-fast-download/> <https://www.valenciacfacademyitaly.com/2022/07/01/adobe-photoshop-cc-2020-download/> [https://foaclothing.com/wp-content/uploads/2022/07/adobe\\_photoshop\\_free\\_download\\_for\\_pc\\_windows\\_10.pdf](https://foaclothing.com/wp-content/uploads/2022/07/adobe_photoshop_free_download_for_pc_windows_10.pdf) [https://www.pianistaid.com/wp-content/uploads/2022/07/Photoshop\\_CC\\_2020\\_24.pdf](https://www.pianistaid.com/wp-content/uploads/2022/07/Photoshop_CC_2020_24.pdf) <https://progressivehealthcareindia.com/2022/07/01/free-download-adobe-photoshop-express/> <https://www.careerfirst.lk/sites/default/files/webform/cv/miriwala802.pdf> <https://www.realvalueproducts.com/sites/realvalueproducts.com/files/webform/software-photoshop-free-download-70.pdf> <https://cuteteddybearpuppies.com/2022/06/photoshop-7-0-for-mac-download/> <https://www.vedraivedrai.eu/wp-content/uploads/2022/07/mollgle.pdf> <https://4j90.com/adobe-photoshop-download-software-for-windows-and/> <https://durandoatelier.com/wp-content/uploads/quefin.pdf> <https://elearning.zonuet.com/blog/index.php?entryid=4000> <http://www.perfectlifestyle.info/photoshop-mix-art-action-free-download-download-for-free/> <https://expressionpersonelle.com/300-high-quality-free-patterns-for-photoshop/> <https://www.nextiainfissi.it/2022/07/01/borrow-and-get-creative-adobe-photoshop-free-7-0-1-for/> <https://whyleeart.com/get-photoshop-cs5-5-free/>